# **INSCRIPTION RESTAURATEURS**

Comment compléter votre dossier en ligne

> **Pour ouvrir l'inscription en ligne, [cliquer ici.](https://www.alimentsduquebec.com/fr/inscription)**

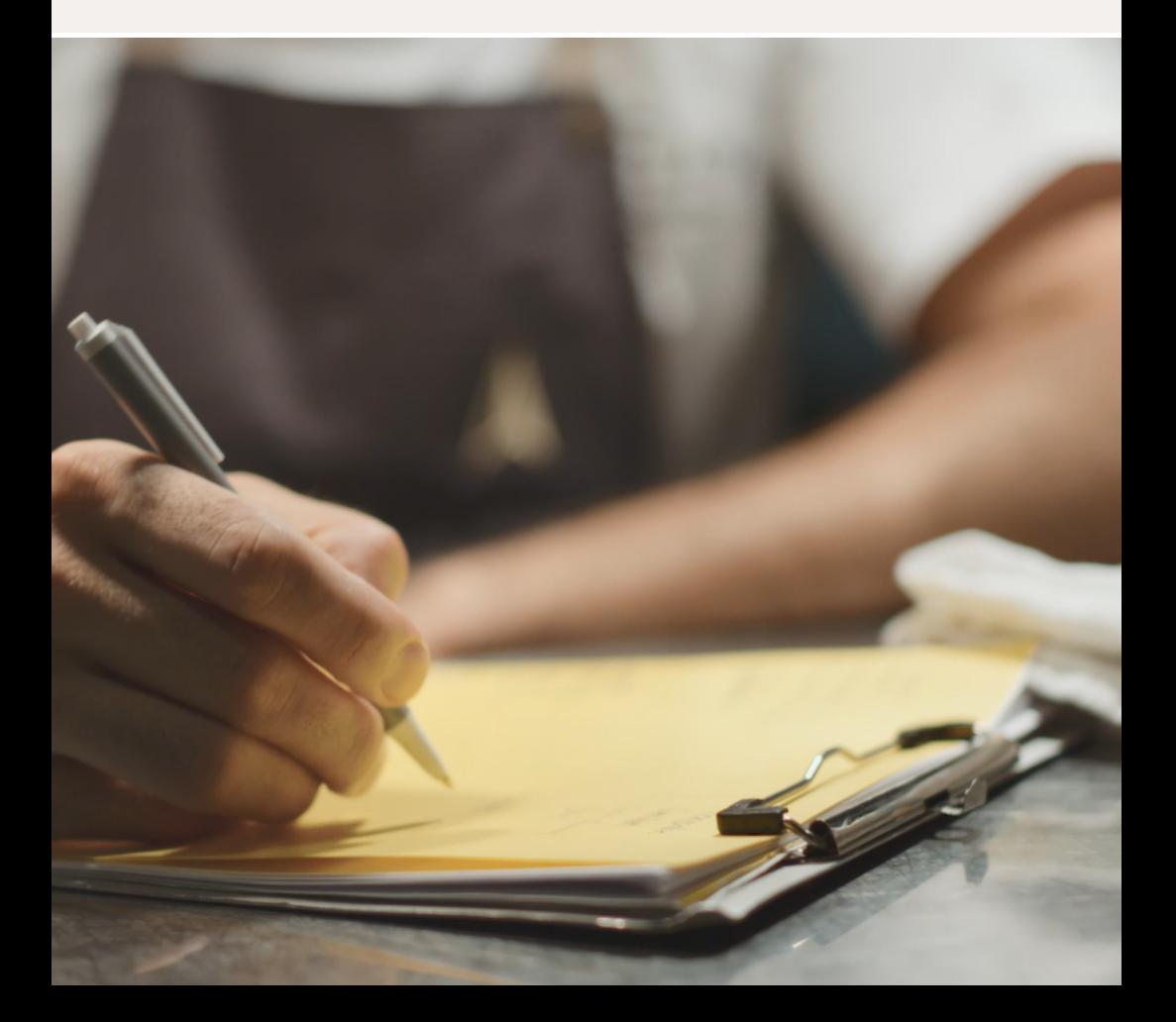

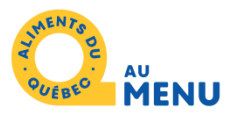

## Créer votre profil

Tous les renseignements indiqués dans le présent formulaire sont confidentiels et ne seront en aucun cas divulgués ou transmis.

## Profil d'adhésion

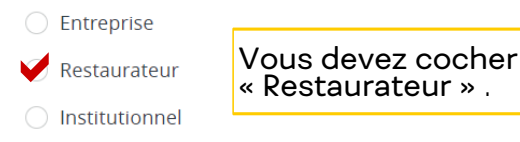

#### Nom (entreprise, institution, restaurant)

Nom de votre restaurant

## Titre de civilité

◯ Madame

◯ Monsieur

## Prénom

**Nom** 

## Titre

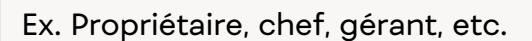

#### **Téléphone**

Il s'agit du numéro de téléphone de la personne contact pour votre dossier.

## **Langue de communication**

 $\odot$  Français

◯ Anglais

## Renseignements de connexion

Les informations entrées ci-dessous seront celles qui devront être utilisées pour toute connexion future à votre profil d'entreprise.

#### **Adresse courriel**

## Mot de passe

## Validation du mot de passe

Cliquez ici pour la suite.

## **CRÉER VOTRE PROFIL**

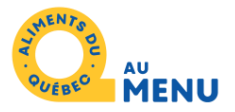

Cochez ici : « J'ai lu et j'accepte … »

## **Charte Restaurateurs**

Pour participer au programme de reconnaissance Aliments du Québec au menu, je m'engage à soumettre un menu pour approbation à Aliments du Québec. Ce menu doit être sur une base saisonnière ou annuelle selon les besoins de l'établissement et être composé d'une majorité de plats à contenu québécois. Il incombe également à l'établissement de démontrer qu'il utilise des produits de producteurs ou fournisseurs québécois en soumettant la liste de ses fournisseurs

■ J'ai lu et compris la charte d'engagement relative au programme Aliments du Québec au menu

En signant le présent formulaire, je déclare posséder tous les droits, pouvoirs et autorités requis pour signer la présente charte d'engagement et pour respecter les obligations en découlant

#### Votre signature électronique

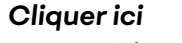

Un courriel vous sera envoyé afin d'activer votre compte.

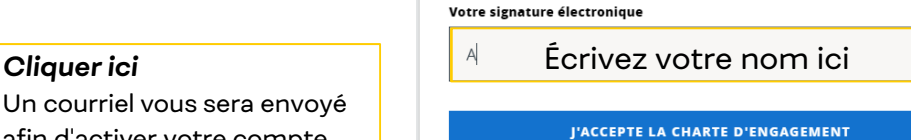

**Informations du restaurant** 

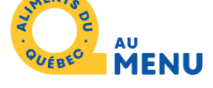

3e étape Création de votre dossier de candidature

Votre nom sera inscrit automatiquement. Veuillez vérifier si l'information est exacte.

Merci de remplir chaque case, avec votre adresse

complète ou celle du siège social si vous possédez plusieurs adresses.

# **Nom du restaurant Région administrative** Sélectionner la région **Coordonnées principales Adresse** Ville **Province** Code postal Ouébec **Téléphone** Adresse courriel de contact (optionnel)

Site Internet (optionnel)

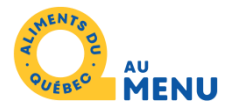

Faites-nous parvenir par courriel votre menu et la liste de vos fournisseurs.

## Documentation à fournir pour obtenir la reconnaissance

Veuillez faire parvenir à Mathilde Laroche-Bougie (mlarochebougie@alimentsduquebec.com).

- · votre menu (si ce dernier n'est pas disponible en ligne)
- · des informations détaillées concernant la provenance de vos produits et fournisseurs

## Avez-vous obtenu d'autres reconnaissances/ distinctions pour votre(vos) restaurant(s)?

Aucune

## **Listes des restaurants**

Veuillez indiquer l'adresse de l'ensemble vos emplacements.

Cliquez ici si l'adresse de votre établissement est la même que celle inscrite en coordonnée principale.

Si vous avez plusieurs établissements, vous pouvez les ajouter ici.

OU

Vous pouvez nous faire parvenir une liste Excel plus tard.

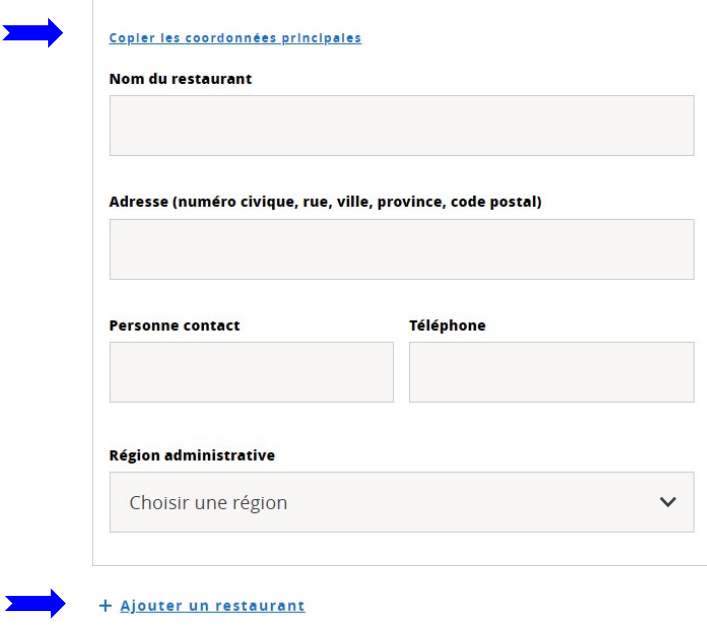

## **Région administrative**

Sélectionner la région

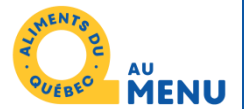

## Vous pourrez remplir cette section une fois votre reconnaissance obtenue.

Les informations et les images serviront à bâtir votre fiche restaurant sur le répertoire en ligne d'Aliments du Québec au menu.

Si vous avez des questions au moment de remplir cette section, n'hésitez pas à communiquer avec nous.

## Affichage sur le site Aliments du Québec au menu -**Volet Restaurateurs**

Nous vous invitons à compléter les informations ci-dessous. Elles apparaîtront sur la fiche publique de votre restaurant, disponible pour les visiteurs du site. Voici un exemple de fiche publique complétée de façon optimale.

Pourquoi est-il important pour vous de cuisiner les produits québécois? (optionnel)

Pouvez-vous nous décrire brièvement l'histoire de votre restaurant? (optionnel)

Nous vous invitons à inscrire quelques-uns de vos plats vedettes afin de promouvoir votre type de cuisine et de susciter l'intérêt des internautes.

Menu type (optionnel)

Logo du restaurant (optionnel)

Ajoutez le logo de votre restaurant pour l'affichage sur la fiche publique de votre restaurant sur notre site internet Aliments du Québec au menu. Le logo ajouté doit idéalement être sur fond transparent. Votre fichier ne doit pas dépasser 1 Mo. Les formats JPEG, GIF et PNG sont acceptés.

Choisissez un fichier Aucun fichier choisi

Afin de bonifier votre fiche publique, vous êtes invités à nous faire parvenir des photos d'ambiance de votre restaurant et des photos de vos plats. L'objectif est de faire la meilleure promotion possible de votre établissement et de le rendre attrayant pour les consommateurs visitant le site Internet.

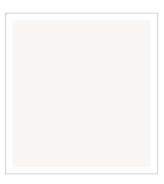

**Image 1** (optionnel)

Votre fichier ne doit pas dépasser 20 Mo. Les formats JPEG, GIF et PNG sont acceptés.

Choisissez un fichier Aucun fichier choisi

#### Image 2 (optionnel)

Votre fichier ne doit pas dépasser 20 Mo. Les formats JPEG, GIF et PNG sont acceptés.

Choisissez un fichier Aucun fichier choisi

Image 3 (optionnel)

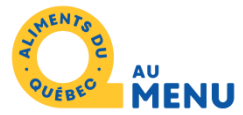

Vous recevrez dans votre pochette de bienvenue votre certificat et un autocollant afin d'afficher votre adhésion au programme.

## Informations complémentaires

Les informations complémentaires fournies seront utilisées par Aliments du Québec à fins de statistiques.

Utiliserez-vous les outils promotionnels utilisant la mention "Établissement partenaire<sup>®</sup>

 $\bigcirc$  Oui

 $\bigcirc$  Non

Comment avez-vous entendu parler du programme Aliments du Québec au menu?

**Nous vous recommandons d'enregistrer vos réponses dans un document à part dans le cas où notre système ferait défaut.** 

Sélectionner une option

**ENREGISTRER** 

**Annuler** 

**Cliquez ici pour enregistrer votre dossier.**

**Des questions? Besoin d'aide avec votre inscription? N'hésitez pas à contacter notre équipe!** 

## **Mathilde Laroche-Bougie**

Coordonnatrice Programme Aliments du Québec au menu Tel: 450-679-2244 poste 8616 [mlarochebougie@alimentsduquebec.com](mailto:mlarochebougie@alimentsduquebec.com)